## Get Kindle

## EXPLORING MICROSOFT ACCESS 2013, COMPREHENSIVE, USING MIS: STUDENT VALUE EDITION, MYMISLAB WITH ETEXT (PAPERBACK)

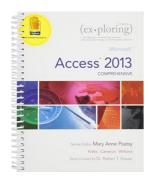

Download PDF Exploring Microsoft Access 2013, Comprehensive, Using MIS: Student Value Edition, Mymislab with Etext (Paperback)

- Authored by David M Kroenke
- Released at 2014

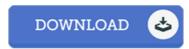

Filesize: 6.91 MB

To read the book, you need Adobe Reader software program. You can download the installer and instructions free from the Adobe Web site if you do not have Adobe Reader already installed on your computer. You could acquire and help save it to your PC for later on examine. Please click this download button above to download the PDF file.

## Reviews

The very best ebook i ever study. It really is rally fascinating through reading through period of time. It is extremely difficult to leave it before concluding, once you begin to read the book.

-- Coleman Kreiger

A brand new e book with an all new standpoint. it was actually writtem very properly and beneficial. I am just very easily will get a satisfaction of studying a composed publication.

-- Esperanza Pollich

This pdf can be worthy of a read, and much better than other I am quite late in start reading this one, but better then never Its been printed in an remarkably easy way which is merely following i finished reading this book by which basically changed me, alter the way i think.

-- Nedra Kiehn